## **Wifi without internet on a Southwest flight**

September 24, 2023

I spent a recent flight finding out what I could do with an connection to the flight's wifi, but without access to the internet.

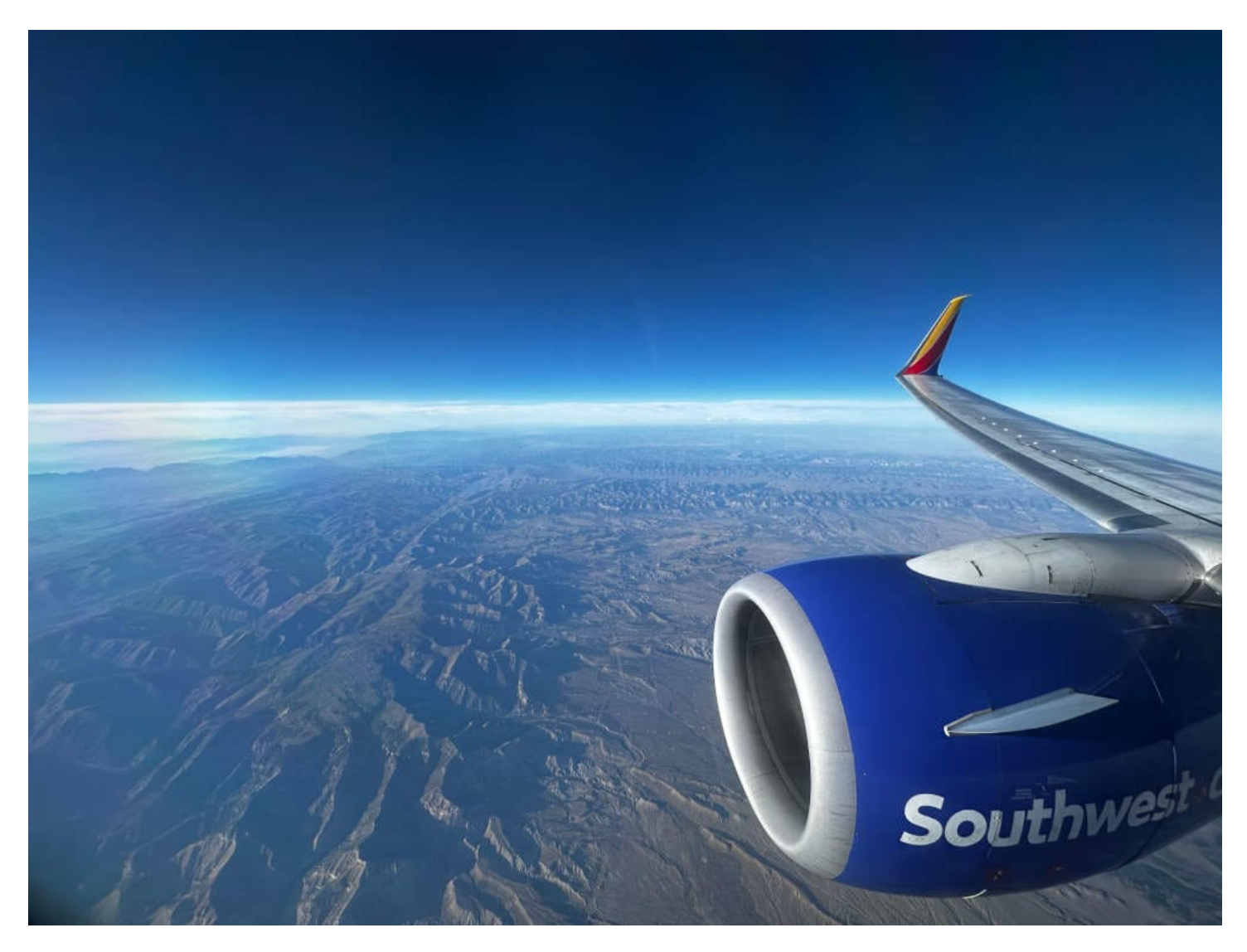

I was on my way home from Strange Loop, on a flight from St. Louis to Oakland. It's a long enough flight that I planned to purchase the \$8 internet access and get some work done, but Southwest's wifi portal wouldn't accept any form of payment. The web page didn't give me any helpful error messages, so I opened up my browser's network dev tools to see if I could figure out what was going wrong.

I found the failing request, but it didn't provide any useful hints to point me toward a solution. While I was there, I saw another request that caught my eye: A repeating

successful request for current.json.

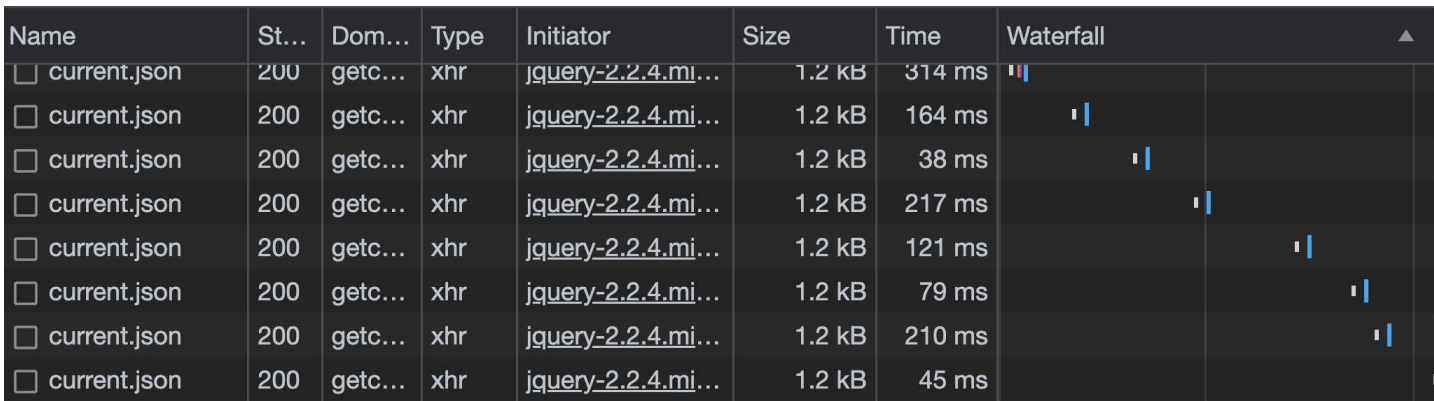

Here's an example response from one of those requests:

```
{
   "sat_commlink_portal": {
    "status": "conn_ok",
     "time": "Sun Sep 24 22:02:19 2023"
   },
   "pcent_flt_complete": 33,
   "altVal": "35998",
   "lon": "-100.755",
   "satcomm_status": {
     "commlink": "active",
     "linkparams": "not-stale"
   },
   "dtzone": "PDT",
   "within_us": true,
   "etad": "06:19 PM",
   "lat": "40.201",
   "gspdVal": "487",
   "ttgc": "2h 25m",
   "dist_remain": "1167",
   "actime24": "15:54"
}
```
This appeared to be the data that drives the in-flight wifi portal's flight status page. Since this was one of the only things I could access on this network, I decided to make the most of it.

I used my browser's "Copy as cURL" feature to quickly get a command to hit the endpoint. As an aside, this is a really handy feature if you ever need to reply requests made by your browser and want to send all the same headers.

A screenshot showing where the "Copy as cURL" option is

After some experimenting, I found that none of the cookies or headers that were included in the request were strictly necessary, meaning that I could fetch the data with a simple curl 'https://getconnected.southwestwifi.com/current.json'. I set up a loop to dump the data in a log file:

watch -n **30 "curl https://getconnected.southwestwifi.com/current.json | jq -c >> flig**

I didn't know what I'd do with the data at this point, but I started collecting it right away so that I'd have as much as possible to play with later.

With that running, I decided to look more closely at the responses to figure out what exactly I had to work with. Here's that same example response, annotated with my best guess at what the fields represent:

```
{
   // This looks like info about the system's satellite internet connection.
   "sat_commlink_portal": {
     // The connection is okay!
     "status": "conn_ok",
     // I'm not sure what this time is.
     // It hasn't changed at all.
     "time": "Sun Sep 24 22:02:19 2023"
   },
   // The percentage progress of the current flight.
   // I don't know if this is in terms of distance or in terms of the estimated
   // lenght of time.
   "pcent_flt_complete": 33,
   // The current altitude.
   "altVal": "35998",
   // The current coordinates.
   "lat": "40.201",
   "lon": "-100.755",
   // This looks like (more?) info about the system's satellite internet connection.
   "satcomm_status": {
     // The connection is active!
     "commlink": "active",
     // Something isn't stale!
     "linkparams": "not-stale"
   },
   // This flight's destination timezone is PDT.
   "dtzone": "PDT",
   // This flight is within the US.
   "within_us": true,
   // Our estimated time of arrival at the destination.
```
**"etad"**: **"06:19 PM"**,

```
 // Our current ground speed.
   "gspdVal": "487",
   // The estimated time remaning. Maybe "time-to-ground-contact"?
   "ttgc": "2h 25m",
   // The flight's remaining distance in miles.
   "dist_remain": "1167",
   // The current time in some time zone.
   "actime24": "15:54"
}
```
Most of that is straightforward, but I'm curious about a few parts:

- What's the difference between sat\_commlink\_portal.status and satcomm\_status.commlink?
- Is pcent flt complete in terms of distance or in terms of estimated time?
- How much with altVal, etad, and gspdVal fluctuate throughout the flight?
- What is the ac in actime24? I would think "aircraft", but in this case that time is the current time in our destination, not the current time in the aircraft's location.

I spent the flight working on some scripts that could visualize some of the data after I finished collecting it. Here's what I came up with:

## **Change in altitude over time**

Going into this, I was mostly curious to see how noisy the altitude data would be.

It's difficult to see the noise with such a large range. Here's the same data, but with the plane's descent removed:

According to this data, the plane's altitude was only fluctuating by about 20-30 feet. This is more stable than I expected! I had assumed that I'd see a lot more change here, but I don't know what's normal and I don't know how accurate this data is.

## **Change in ETA over time**

I predicted that this would be reasonably stable, and it was. This was a pretty smooth flight, at least after the initial departure.

I'm curious what this would have looked like if we had a delayed landing due to weather. Would the reported ETA slowly creep up as the airline's confidence in the delay increased, or would it spike up sharply near the end?

## **Change in ground speed over time**

This was also stable, as expected.

I wish I had started collecting the data earlier in the flight. I'm curious to see shape of this curve as we approached cruising speed.

I didn't find anything particularly useful or surprising here, but this was a fun way to spend the flight!